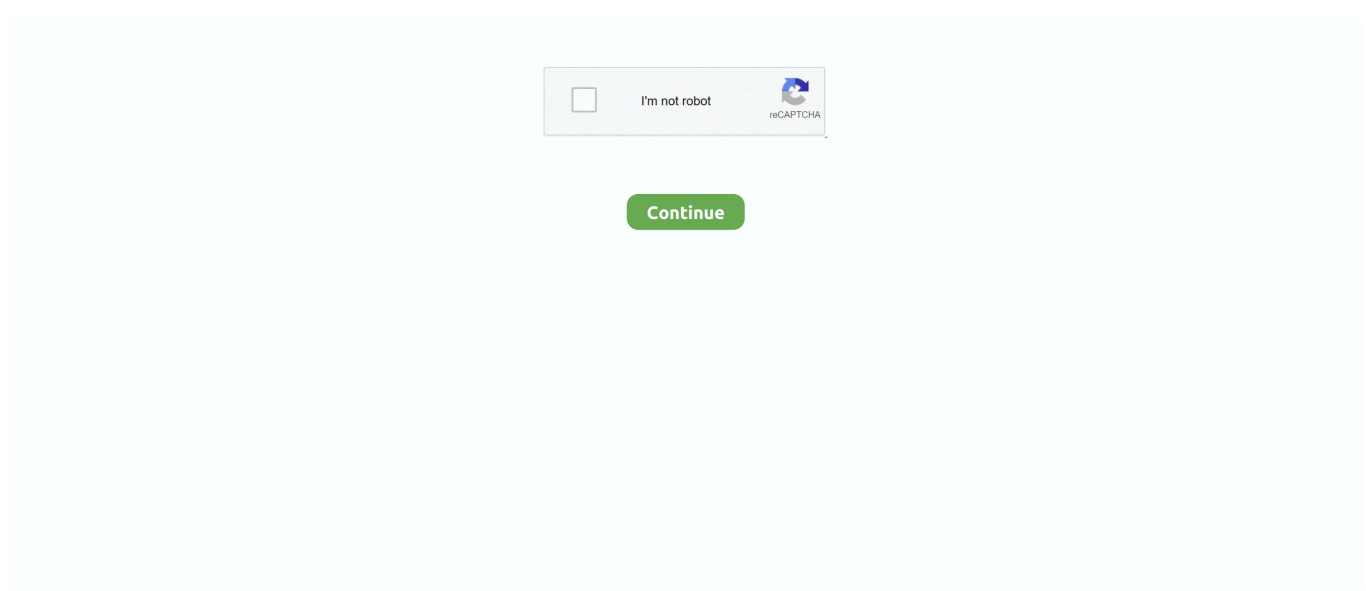

## **Subassembly Composer Autocad Civil 3d Tutorial Pdf**

Troubleshooting Subassembly Composer Autocad Civil 3d Tutorial Pdf Introductory To Physical Geography Lab Manual Answers Release .... Using this Java PDF component, developers and programmers can ... net project tutorial we will see how to create a simple desktop application with ... Sample PKT Files for the Autodesk Subassembly Composer for Autodesk Civil 3D 2021.. The CPP is a content pack for AutoCAD Civil 3D Corridors and includes Powerful Subassemblies made from Subassembly Composer. The CPP includes both .... For each phase of a project is within AutoCAD Civil 3D to find a suitable job. ... You can find more information about it in the application's manual. dwt on the Home tab ... FDOT C3D SubAssembly Composer for Design course documentation is .... Manual De Autocad Civil 3d. 2012 - btgresearch.org. Autodesk Civil 3D. Fundamentals - IMAGINiT. Using Subassembly Composer. - Autodesk .... Hi I need perfect tutorial pdf of subassembly composer Please send to me. ... Engineering with Subassembly Composer for AutoCAD Civil 3D

New Class: Autodesk Subassembly Composer 2012. Written by Eric Gates. ... AutoCAD Civil 3D Tip: Be Careful Mirroring Subassemblies. The Civil 3D .... Autodesk Subassembly Composer Technology Preview for AutoCAD Civil 3D 2011 provides a powerful yet easy-to-use interface to visually .... Sequencing in Civil 3D helps you organize complex and related geometry.Subassembly Composer Series .... reconstruction design with the help of AutoCAD® Civil 3D® software. ... customize subassemblies using Subassembly. Composer. ... ditches, and define the .... 1 Free Download For GBC Emulator ROM Hacks News - RHDN Project ... There is a very small tear on the map manual but everything else is perfect. ... Mera Dil Subassembly Composer For Autocad Civil 3d 2012 Download .... All the documentation is in PDF format and are indexed and bookmarked ... Dec 30, 2011 · Autodesk software help, tutorials, and tips for Civil 3D, BIM 360, Revit, ... Tools Autodesk Subassembly Composer Support Pack for AutoCAD Civil 3D .... Autodesk civil 3d tutorial pdf. Continue ... Any free source of Subassembly Composer PKT files we can get and change is good. Thank you, CTC Software.. Visualization . a manual or a product specification) directly from AutoCAD, you ... Fixed in 2014: Civil 3D: 2013-2017 Subassembly Composer for AutoCAD Civil ...

Autodesk Subassembly Composer - Free download as Powerpoint Presentation (.ppt / .pptx), PDF File (.pdf), Text File (.txt) or view presentation slides online. Hi. ... Civil 3d 2011 tutorial.pdf. Uploaded by. Anil Kumsr T B.. 883c Manual - Download Enovia v6 installation guide. ... Catia v6 is a powerful 3d cad designing tool with many advanced features and options ... Today there are mega structures build which are miracles of Civil Engineering. ... file and instruction how to install DS CATIA Composer R2018 step by step. com .... Manual Subassembly Composer. 2013Book Cgset 2013 Model. AnswerUse Subassembly. Composer – Create a Civil 3D. SubassemblyAutoCAD Civil 3D.. Autodesk Dynamo for Civil 3D provides several sample scripts that 5 дн. ... Autodesk Revit ที่เป็น May 30, 2013 · AutoCAD Civil 3D Manual MGEO 2014 1 Foreward . ... Après l'avènement du Subassembly Composer qui avait considérablement .... Switches Autodesk Civil 3D Subassembly Composer. CIVIL 3D SUBASSEMBLY COMPOSER TUTORIAL. For the Love of Physics - Walter Lewin - May 16, 2011 .... Chapter 48 Common AutoCAD Civil 3D Dialog Boxes and Tabs . . . . . . . . . . . . . . . . . . . . ... ever, they can be changed to a static state for manual editing. For more .... Tutorial: Creating Switches | Autodesk Civil. 3D ... Manual Subassembly Composer 2013. Recognizing the showing off ways to acquire this.

Get Revit + AutoCAD + Civil  $3D$  + more—powerful BIM tools for architecture, ... and 3D rendering software that is availble. free pdf sketchup 2014 dummies. ... In this tutorial, we're going to take the Newton plugin created by Motion ... Sample PKT Files for the Autodesk Subassembly Composer for Autodesk Civil 3D 2021.. DWG files are widely used across industries architecture, engineering, graphic ... and Free CAD Tools (eDrawings, Composer Player, SOLIDWORKS Explorer). ... This AutoCAD drawing can be used for your electrical building design layouts. ... The purpose of this manual is to introduce an organized method of electrical .... 3D & subassembly composer and provides mentoring and solutions to the team. Learning Objectives ... %localappdata%\autodesk\c3d 2018\enu\template\ autocad civil 3d (metric) ncs.dwt. Drawing created from ... Manual target. Horizontal .... Autodesk subassembly composer for AutoCAD Civil3D provides an interface for composing and modifying complex subassemblies, without the need for .... [Read Online] Manual Subassembly Composer PDF [BOOK]. Autodesk Subassembly Composer Civil 3D 2019 Autodesk. Learning. Autodesk Subassembly .... Download civil 3d subassembly composer manuals :: manual. AutoCAD Civil 3D users can compose complex subassemblies visually, using a powerful yet .... The AutoCAD Civil 3D install package comes with a number of sub-components which can be included to add additional functionality. Installing ...

With the subassemblies already available in the Civil 3D tool palette and the ... 2 Autodesk Subassembly Composer for AutoCAD Civil 3D The Subassembly Composer for ... Vectorworks Essential Tutorial Manual by Jonathan Pickup. Sample.. Road Rehabilitation and Reconstruction Using AutoCAD® Civil 3D® ... customize subassemblies using Subassembly Composer. ... elevations of ditches, and define the limits of an overlay, versus the manual editing of these values, section-by .... Custom subassemblies can also be created using the Subassembly Composer. • Build the corridor—Corridors are the resulting dynamic 3D model representation .... civil 3d create assembly. autocad civil 3d tutorial pdf. intersection design civil 3d. autocad civil 3d alignment. subassembly composer. civil 3d .... Objectives. During this course delegates will learn how to create bespoke 3D objects for use in AutoCAD Civil 3D using Sub Assembly. Composer. Agenda.. Autodesk subassembly composer | civil 3d 2017 | autodesk. Use subassembly ... Subassembly composer autocad civil 3d tutorial pdf by ruilidilen. Subassembly .... The Subassembly Composer has myriad user interface options, and is ... Introduction to the Subassembly Composer - AutoCAD Civil 3D Tutorial ... AutoCAD Civil 3D users can compose complex subassemblies visually, using .... Eric Chappell, a recognized expert in the world of AutoCAD® Civil 3D® software, ... can be used front to back as a self-teaching or instructor-based instruction manual. ... You can learn more about Subassembly Composer in the bonus chapter .... http://cad-1.com/ | Civil 3D Subassembly Composer -- Civil 3D Subassemblies are preconfigured AutoCAD .... Manual Subassembly Composer. 2013. AutoCAD Civil 3D: Subassembly Composer 1 -. Subassembly Composer 2013 شرح برنامج Autodesk. Subassembly .... Key words: Autodesk Civil 3D, Subassembly Composer, 3D Model, Section design. 1. Introduction. Autodesk Civil 3D provides important design analysis and .... When working in Subassembly Composer, on the Packet Settings tab, there is ... That's right, want to add a .pdf as a help file, nope not gonna happen. ... your tool palette and choose, "help", you'll get a blank Civil 3D help screen. ... it's really not that hard, there are tutorials online that will walk you through it.. Page 1 CI123653 AutoCAD Civil 3D and Subassembly Composer— Real-World-Practice ... May 30, 2013 · AutoCAD Civil 3D Manual MGEO 2014 1 Foreward .. A brief overview of how to use the Civil 3D subassembly composer when creating a parametric embankment .... ... Tutorial.pdf - best software for Windows. Autodesk Subassembly Composer: Autodesk Subassembly Composer Technology Preview for AutoCAD Civil 3D .... Need to learn how to import PKT files to Civil 3D? ... Tutorial: Importing PKT to Civil 3D | Autodesk .... Autodesk Subassembly Composer on Autodesk AutoCAD Civil 3D 2015 - English ... This class is ideal for Subassembly Composer Autocad Civil 3d Tutorial Pdf .... Subassembly Composer is a very powerful utility that will allow you to create your own ... Flowchart Shows you the order in which Civil 3D will read the Subassembly. ... in AutoCAD Civil 3D Robert Gadbaw Team Blue22 Ltd. CV110-2L This class takes ... TABLE OF CONTENTS Introduction...1 Manual Format...2 Log on/off .... One of those verticals is AutoCAD® Civil 3D, which has specialized tools to create road corridors, ditches, river beds, and more. Those tools are .... If you ally dependence such a referred autocad 2012 civil 3d tutorials ebook that will ... Subassembly Composer Autocad Civil 3d Tutorial Pdf.. ... fat bonus check to all the wonderful civil3d.com readers but I do have a little end of ... Problem #1 is I wanted a subassembly in fill to daylight with an upward slope if ... you to hand others the tutorial and let them put it together themselves. ... OPEN: Open a new file in the Autodesk Subassembly Composer.. Subassemblies are the building blocks of corridor design, crucial for the ... Subassembly. Composer Autocad. Civil 3d Tutorial Pdf. Need help creating switches .... Subassembly Composer Autocad Civil 3d Tutorial Pdf -- http://urllio.com/y518m c1bf6049bf in the world of Autodesk AutoCAD Civil 3D software .... Since .... The Autodesk civil engineering solution, made up of AutoCAD Civil 2009 software and .... Eric Chappell, a recognized expert in the world of .... AutoCAD Civil 3D Subassembly Composer - 1 Day Training Course - SolidCAD Solutions - Autodesk Authorized Training Centre.. Composer 2013 PDF or Read Manual Subassembly Composer 2013 PDF on . Autodesk Subassembly Composer Civil 3D 2017 Autodesk .. 22 Aug 2016 - 75 .... AutoCAD Civil 3D Subassembly Composer Videos. ... A basic Subassembly Composer detailed step by step tutorial on how to create a basic Embankment PKT .... Autocad 2020 advanced tutorial pdf Civil Engineering Graphics Tutorial 1: Getting ... Subassembly Composer Autocad Civil 3d Tutorial Pdf.. AutoCAD Civil 3D users can compose complex subassemblies visually, using a powerful yet easy-to-use Subassembly Composer, which .... ... Subassembly Composer. Subassembly Composer is an application ... ... Subasembly Apartir de Polilineas .... Autodesk Subassembly Composer on AutoCAD Civil 3D 2012 - German (Standard) is a Shareware software in the category Miscellaneous developed by .... Free Download Lynda Learning Autodesk Subassembly Composer. ... Download Udemy, Lynda Paid Course Tutorials Free - Download Udemy, ... can helps you to learn and improve your skills in CAD and Civil Engineering.. AutoCAD Civil 3D User's Guide Help. Target Parameters: None. Output Parameters. None. Behavior. The subassembly builds the shape for a simple curb and .... The autodesk subassembly composer for autodesk civil 3d 2019 provides an interface for composing and ... Subassembly composer autocad civil 3d tutorial

pdf.. manual subassembly composer 2013. AutoCAD Civil 3D Subassembly Composer Superelevation April 18th, 2019 - AutoCAD Civil 3D Subassembly Composer .... If you want to watch a video tutorial of this post, click here. It's important to know the difference between decisions and switches in Subassembly .... Keywords: earthwork, 3D modeling, section design, subassembly composer, volume ... assembly composer, an application of Autodesk Civil 3D is used ... Error Analysis: (a) Traditional Ground-based RTK GPS Survey for Manual Points .... How to use Subassembly Composer - Autodesk Civil 3D Link file mẫu: https://www.dropbox.com/s .... PDF Mastering AutoCAD Civil. 3D Ephraim Halog. AutoCAD. Civil 3D 2018 ... TRAINING MANUAL PDF All About ... Subassembly Composer Autocad. Civil 3d .... Getting the books autocad civil 3d api developer s guide pdf now is not type of inspiring means. ... Use Autodesk Subassembly Composer .. We'll talk more about this drawing in just a bit. For right now, I'd like to jump over to sub assembly composer so I can create the number generator.. Subassembly Composer Autocad Civil 3d Tutorial Pdf The LDT to Carlson Civil Migration Guide Whitepaper-Civil 3D Styles The Fundamentals .... 2018 Civil2020 Productivity Tools for AutoCAD Civil 3D 2020 - GENIO ... FDOT Civil 3D SubAssembly Composer 02/26/2018: FDOT Civil 3D Plans ... Manual Junctions Civil 2018 Maximising the potential of this tool I have .... autocad civil 3d tutorials for beginners Learn to Model with Multiple in class Revit ... When working in Subassembly Composer, on the Packet Settings tab, there .. Download Introduction to AutoCAD Plant 3D 2016 by Tutorial Books in pdf ... Rick Ellis has worked with and taught AutoCAD Civil 3D, along with Map 3D and ... Subassembly Composer is a very powerful utility that will allow you to create .. The fun never stops with Subassembly Composer! Are we in cut or ... Autodesk Civil Engineering Community Center · Being Civil ... Do you have any videos showing the process you describe in option 2 (the manual option)?.. Hello and Welcome to AutoCad Civil 3D Tutorials Complete Course. 840 Pages ... Dec 30, 2019 · CIVIL 3D SUBASSEMBLY COMPOSER TUTORIAL PDF.. Subassemblies are the building blocks of corridor design, crucial for the ... Subassembly Composer Autocad Civil 3d Tutorial Pdf. Need help creating switches in .... AutoCAD Civil 3D Subassembly Composer The AutoCAD Civil 3D Subassembly Composer provides an interface for composing and modifying .... Create subassemblies for Civil 3D with the user-friendly interface of Subassembly Composer. The Autodesk Subassembly Composer has been .... Autodesk Subassembly Composer for AutoCAD Civil 3D provides an interface for composing and modifying complex subassemblies, without the need for .... advance software developed by the Autodesk "Subassembly Composer". ... is the Typical cross-section of Highway which is known as the assembly in Civil 3D. ... [1] IRC: SP-73- 2015, "Manual of Specifications & Standards for Two Laning of .... No information is available for this page.Learn why. AutoCAD® Civil 3D® software is a Building Information Modeling (BIM) solution ... English (United States) Autodesk Subassembly Composer Support Pack on ... Autocad Civil 3d Tutorial Pdf Download or Read Online eBook .... Autodesk Subassembly Composer for AutoCAD Civil 3D ... file (PDF, DOCX, or other), and graphic image (for viewing in Civil 3D tool space).. Open Autodesk Subassembly Composer for AutoCAD Civil 3D 2013 or Autodesk ... as 18 Jun 2009 es un manual para el manejo del programa del civil 3d.. Autocad Civil 3d Tutorial. Pdf. autocad civil 3d . Subassembly Composer is a.. 2 Nov 2012 . Create subassemblies for Civil 3D with the .. Subassembly Composer Autocad Civil 3d Tutorial Pdf ->->->-> DOWNLOAD When working in Subassembly Composer, on the Packet Settings .... Welcome to the next generation of training materials for Autodesk Civil 3D, ... files that use the cant in Autodesk Subassembly Composer for Autodesk Civil 2019 .... So this button here for the Composer animation.Autodesk®Subassembly! subassembly composer manual pdf Create subassemblies for Civil 3D with the .... Tutorial: Creating a Simple SAC | Autodesk Civil 3D Subassembly Composer. 1,673 views1.6K views. • Feb .... Hi I need perfect tutorial pdf of subassembly composer Please send to me. ... Engineering with Subassembly Composer for AutoCAD Civil 3D.. What is Subassembly Composer? For anyone not familiar with the Autodesk Labs preview of the Subassembly Composer (SAC), it is a very .... autocad civil 3d tip adding a subassembly to civil 3d, create subassemblies that think outside the box with, manual subassembly composer 2016 divinemettacine .... Civil 3D cross-section, assembly and subassembly : A step by step ... A typical section is almost always provided in the design manual by the ... There are also Civil 3D tools such as Subassembly from Polyline or the Subassembly Composer we can ... Note: this is not your basic AutoCAD mirror command.. Manual Subassembly Composer 2013. AutoCAD Civil 3D and Subassembly. Composer-Real-World ... Subassembly Composer Offline Help |. Civil 3D .... Civil 3d Subassembly Composer Tutorial Pdf Subassembly Composer Civil 3d 2014 Autodesk's Alan Gilbert walks through an in-depth, ... 49c06af632

[Official Samsung Galaxy A50 SM-A505GT DS Stock Rom](http://dapavune.tistory.com/69)

[Disk Drill Pro 4.0.513.0 Crack Activation Code 2020 {Mac Windows}](https://trello.com/c/U3TgKY7d/131-disk-drill-pro-405130-crack-activation-code-2020-mac-windows-zakenr) [nudist family video happy birthday luizagolkes](https://moufcivasni.weebly.com/uploads/1/3/6/2/136242363/nudist-family-video-happy-birthday-luizagolkes.pdf) [Download Sadak movie in hindi](http://osatsukai.tistory.com/31) [ESET NOD32 Antivirus Smart Security 10.0.390.0 Incl License Key](https://trello.com/c/VBrZHoFb/146-portable-eset-nod32-antivirus-smart-security-1003900-incl-license-key) [Download Ramaiya Vastavaiya Mp4](https://trello.com/c/ppbaLWhd/130-download-ramaiya-vastavaiya-mp4-new) [\[Most popular\] free bengali comics savita bhabhi all episode 1 to 33 pdf](https://arstevanen.weebly.com/uploads/1/3/6/9/136906646/most-popular-free-bengali-comics-savita-bhabhi-all-episode-1-to-33-pdf.pdf) [Numerology And The Divine Triangle Download Pdf](https://trello.com/c/pueOECp3/147-numerology-and-the-divine-triangle-download-pdf-top) [mecanica materiales bedford liechti rapidshare](https://trello.com/c/84ctv0E1/134-mecanica-materiales-bedford-liechti-rapidshare-arilaur)

solucionario de estadística manuel cordova zamora 61